# **CMPSCI 105 Midterm Exam Solution Key Fall 2019 November 19, 2019 Professor William T. Verts**

 $\langle 1 \rangle$  15 Points – (1 point each) – Fill in your answer into the box at the left side of each question. Show your work on the back of a page if you want us to consider partial credit. Pick any 15 problems. For extra credit, you may do more than 15. Correct answers will score as  $+1$  point, blank answers as 0 points, but incorrect answers will be scored as  $-\frac{1}{2}$ point (it is better to leave an answer blank than it is to guess incorrectly).

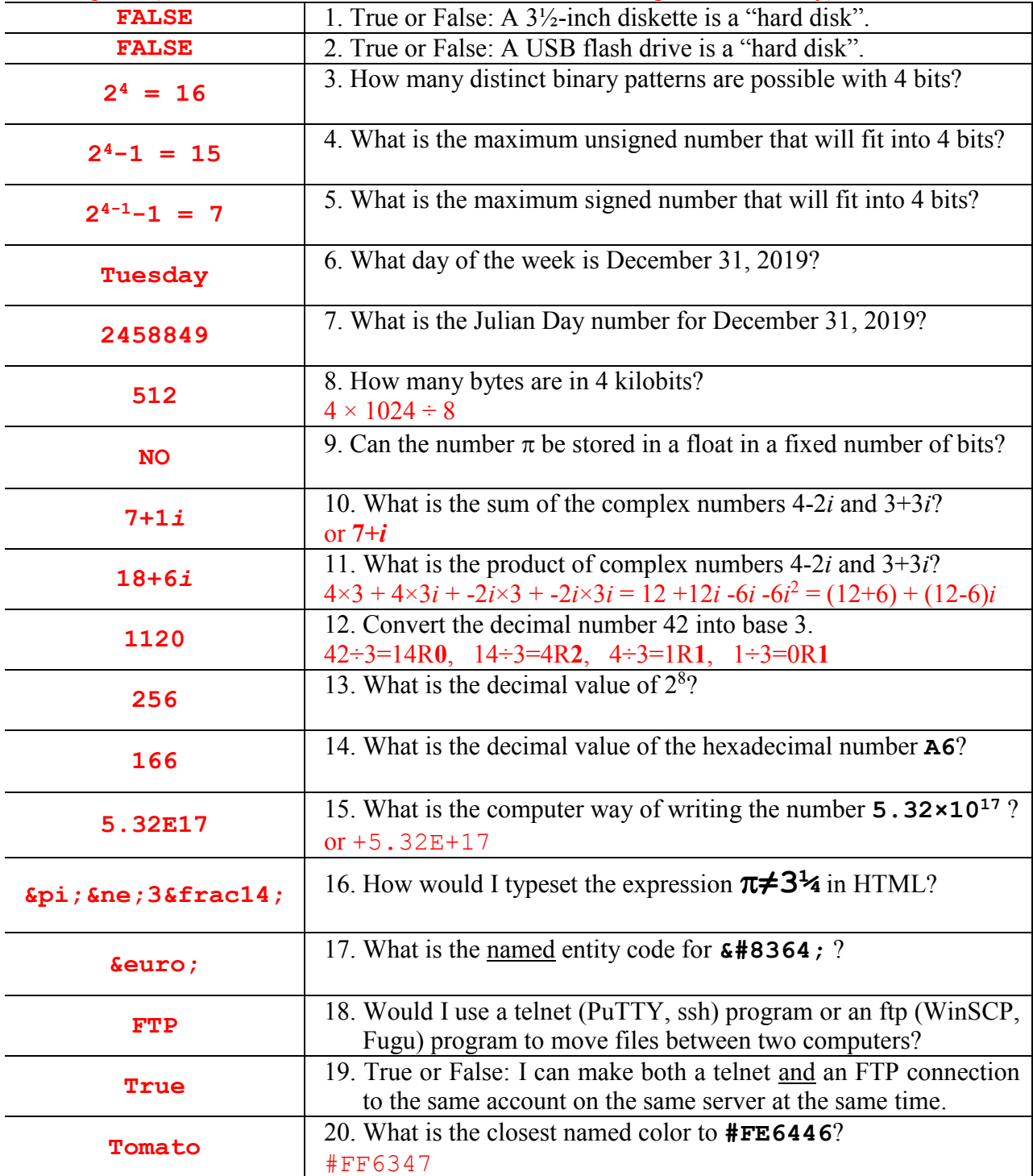

 $\langle 2 \rangle$  7 Points – Here is a 24-bit color, in binary:

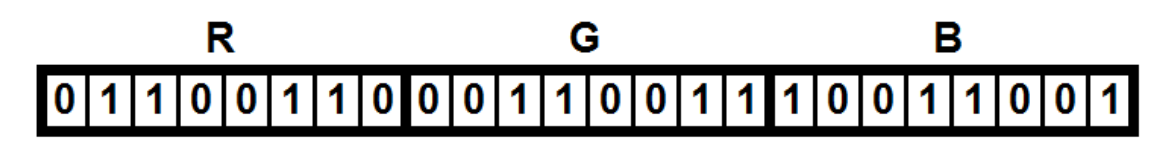

A. (4 points) What is the resulting hexadecimal HTML color code?

**#663399** (1 point for #, 1 point for each color primary)

B. (1 point) Is that resulting color browser safe?

#### **YES**

C. (2 points) Does the resulting color have a name, and if so what is it?

**RebeccaPurple**

 $\leq$  8 Points – Trace the following gate circuit and show its output for all combinations of input values. 2 points each answer.

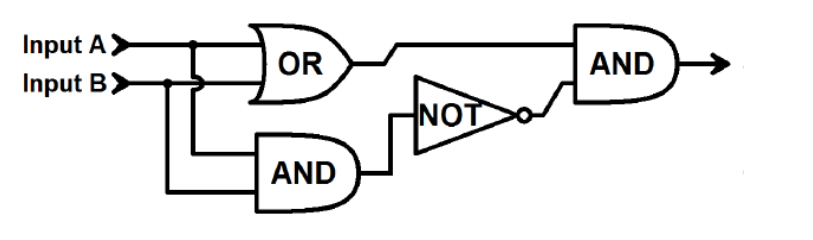

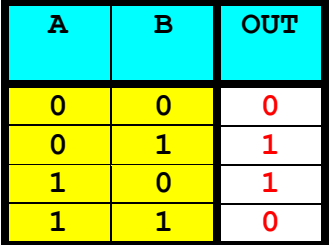

- $\leq 4$  10 Points In the current folder on my UNIX account on the elsrv3 server, I have three files: **index.html**, **Frog.jpg**, and **MyStyles.css**.
	- A: (5 points) Using the *symbolic* form of **chmod**, add read permission but also take away write permission (to user, group, and others) on all three of those files (all in one command). (3 points for permissions, 2 points for files, allow partial credit)

Symbolic: **chmod ugo+r,ugo-w** \*.\* may also be a+r, a-w

B: (5 points) Using the *absolute* form of **chmod**, set the permissions on only the **MyStyles.css** file to **r--r--r--**, regardless of what they were before. (3 points for permissions, 2 points for file, allow partial credit)

Absolute: **chmod 444** MyStyles.css

- $\leq 5$  20 Points Write a complete, properly constructed HTML Web page using the framework below that contains the following things in the appropriate places:
	- 1. (2 points) A *title* that says **My Page**.
	- 2. (2 points) A *style section* with two entries:
		- A. (2 points) One that defines the *background color* of the page body to **green**.
		- B. (2 points) A second that defines all **H1** headings to be *centered*.
	- 3. (2 points) An **H1** heading that says **Welcome!**
	- 4. (3 points) A link to **www.frog.com** when you (2 points) *click on an image* called **frog.jpg**.
	- 5. (2 points) A second **H1** heading that says **Goodbye!** with a (3 points) *local style attribute* setting its color to **red**.

In each section remove 1 point per error (forgetting quotes, not closing the tag correctly, etc.), but do not go below zero.

**<!DOCTYPE html> <HTML>**

 **<HEAD>**

 **<TITLE>My Page</TITLE>**

 **<STYLE TYPE="text/css">**

 **BODY {background-color:green}**

 **H1 {text-align:center}**

```
 </STYLE>
```
 **</HEAD>**

 **<BODY>**

 **<H1>Welcome</H1>**

 **<A HREF="http://www.frog.com">**

 **<IMG SRC="frog.jpg">**

 $\langle A \rangle$ 

 **<H1 STYLE="color:red">Goodbye!</H1>**

 **</BODY>**

**</HTML>**

 $\leq 6$  5 Points – Short Answer – I want to include an image on my Web page that contains a couple of triangles, a few circles, and a rectangle or two. Why would I choose to create and save the image as an **.SVG** file rather than as a **.GIF** or **.PNG** file?

Because **the image can be scaled to any size**, up or down, and the browser will render a perfect view of the image with no aliasing. If the image was saved as a pixel-based graphic, scaling it up in size would change diagonal lines into a "staircase" (an alias for the smooth line).

Score as: 5 points = they get it, 3 points = some ideas OK but not complete, 1 point = something meaningful but not much,  $0 =$  completely off.

 $\langle 7 \rangle$  4 Points – In the diagram below, there are two Bézier curves joined end-to-end, but there is a discontinuity (sharp turn) where they join at endpoints 2 and 3. (2 points) Control 3 is not shown; indicate its approximate position right now. (2 points) Where should Control 2 be moved to make the first curve blend seamlessly into the second?

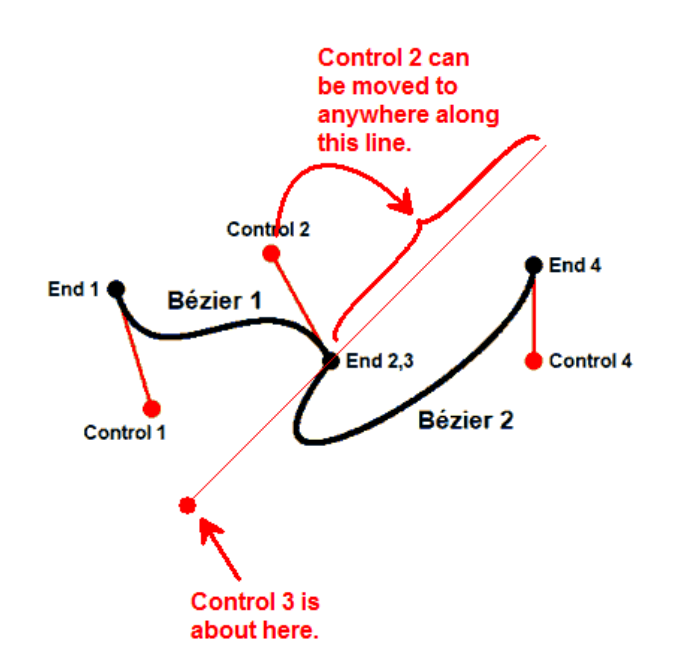

 $\leq$ 8> 6 Points – Examine the following text (no commercial endorsement implied!):

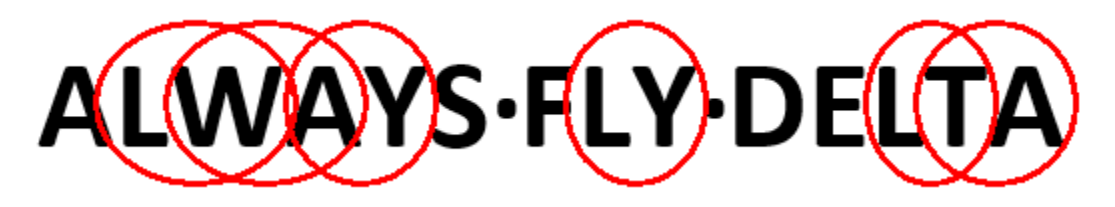

- A. (3 points) In the text, circle all places where *kerning can be strongly applied*. There are 6 kernable regions. Assign  $\frac{1}{2}$  point each.
- B. (1 point) The letters are in 48 point type. Exactly how many *inches* is that? 48 ÷ 72 = **⅔ of an inch**
- C. (1 point) Does the typeface have *serifs*, or is it *sans-serif*?

### **sans-serif**

D. (1 point) Is the typeface *proportionally spaced* or *monospaced*? **proportionally spaced**

<9> 10 Points – Cell **X15** contains the following formula, which is then copied to cell **Z20**:

### **=SUM(T40,25,\$M\$10,P5:R9,Z19)**

(8 points) What is the resulting formula in cell **Z20** after the copy has been completed?

4 points for getting the framework correct (allow partial credit):

## **=SUM(\_\_\_,25,\$M\$10,\_\_\_:\_\_\_,\_\_\_)**

The formula is being copied right 2, down 5, so every relative cell gets modified by the same amount (1 point each):

 $T40 \rightarrow V45$  $P5 \rightarrow R10$  $R9 \rightarrow T14$  $Z19 \rightarrow AB24$ 

### **=SUM(V45,25,\$M\$10,R10:T14,AB24)**

(2 points) How many *different* values are being *added up* by this formula?

**19**

Explanation: T40 is 1, 25 is 1, \$M\$10 is 1, P5:R9 is 3 columns  $\times$ 5 rows = 15, Z19 is 1.

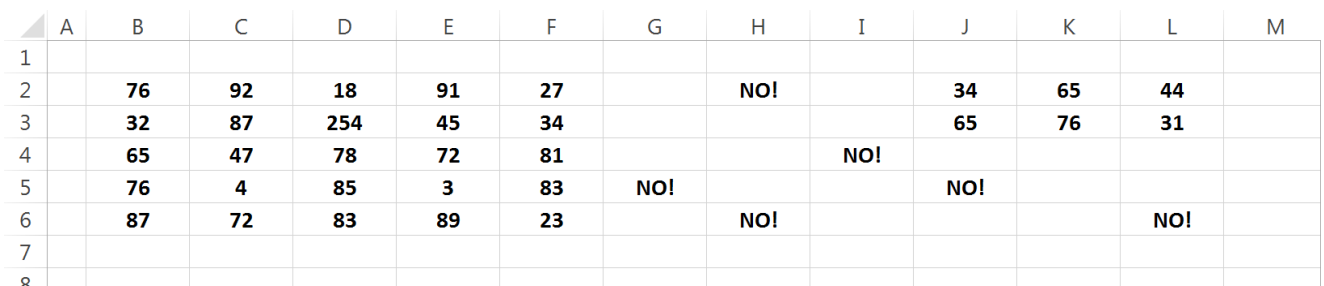

 $\langle 10 \rangle$  15 Points – Use the following spreadsheet model (all cells not shown are empty):

A. 5 Points – Write a formula using ranges to *average* all the cells in columns **B** through **F** that contain numbers, but not any other cells.

#### **=AVERAGE(B2:F6)**

The range can be  $B2: F6, F6: B2, B6: F2, or F2: B6.$  Score as follows:

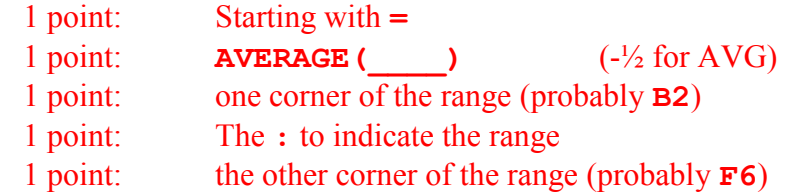

B. 5 Points – Write a formula that returns the string **"LORGE"** if the biggest number in the table of numbers in columns  $J$  through  $L$  is larger than 50, and returns the string **"SMOL"** otherwise.

**=IF(MAX(J2:L3)>50,"LORGE","SMOL")**

Score as follows:

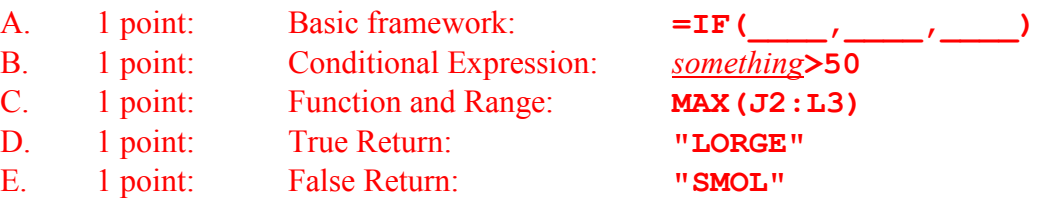

It is likely that a number of students answered as follows, with an anonymous range. If so, remove  $\frac{1}{2}$  point in part C.

**=IF(J2:L3>50,"LORGE","SMOL")**

C. 3 Points – What is the result of the formula you wrote in part B? **"LORGE"**

D. 2 Points – What is the result of the formula **=SUM(C5:D5)** ? **89**